# **SRP\_List\_GetVariable**

Converts an SRP List back into a BASIC+ variable.

## **Syntax**

```
Var = SRP_List_GetVariable(Handle, Delim)
```
#### Returns

The BASIC+ representation of the list.

### **Parameters**

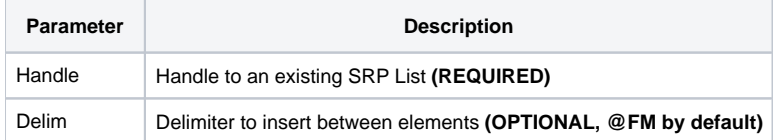

#### Remarks

The SRP\_List\_GetVariable method converts an SRP List back into a BASIC+ delimited list. The list will be delimited by the character you pass through the Delim parameter. If you omit the Delim parameter, then the list will be delimited by field marks.

**IMPORTANT**: You should always release the handle to an SRP List when you no longer need it by calling [SRP\\_List\\_Release.](https://wiki.srpcs.com/display/SRPUtilities/SRP_List_Release)

### Examples

```
// Get the list delimited by @FM
List1 = SRP_List_GetVariable(Handle);
// Get the list delimited by @SVM
List2 = SRP_List_GetVariable(Handle, @SVM);
// Get the list delimited by commas
List3 = SRP_List_GetVariable(Handle, ",");
```